#### **UNIDAD VII. Lenguaje de autor** Duración: 16 horas

- 1. Introducción.
- 2. Aspectos básicos de Dreamweaver.
- 3. Diseño de la posición de los elementos que integran una aplicación web.
- 4. Adición de activos a una aplicación web.
- 5. Utilización de interactividad y animación en aplicación web.
- 6. Utilización de páginas múltiples.
	- **UNIDAD VIII. Internet**

Duración: 16 horas

- 1. Definición.
- 2. Surgimiento y desarrollo.
- 3. Conectándose a internet.
- 4. Servicios de internet.
- 5. Los domicilios de internet.

Evaluación: el profesor acordará con su grupo de alumnos el peso o porcentaje que dará a cada uno de los siguientes elementos: asistencia, participación, exámenes, trabajos, ejercicios, tareas.

Para mayor información, acerca del programa de Sistemas Computacionales: desarrollo de aplicaciones WEB y base de datos y de todas las demás opciones que ofrece el Colegio, véase la página electrónica: www.cch.unam.mx/academica/opcionestecnicas.

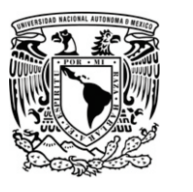

UNIVERSIDAD NACIONAL AUTÓNOMA DE MÉXICO COLEGIO DE CIENCIAS Y HUMANIDADES DEPARTAMENTO DE OPCIONES TÉCNICAS

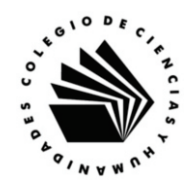

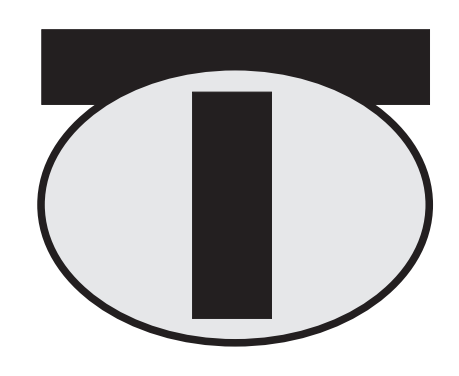

# PROGRAMA DE LA OPCIÓN TÉCNICA

## **Sistemas Computacionales: Desarrollo de aplicaciones WEB y base de datos**

Versión 2003

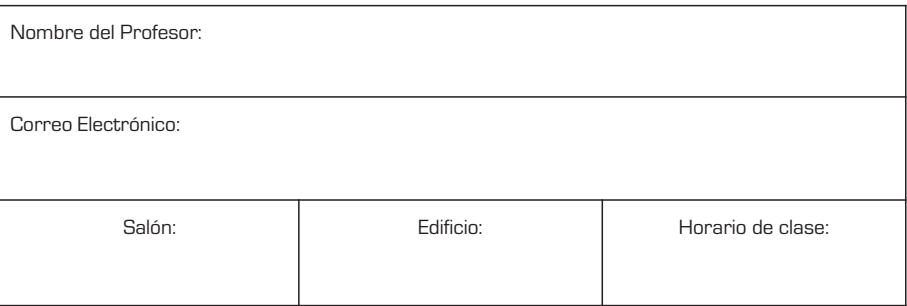

¿Cuál es el perfil de un egresado de la Opción Técnica de Sistemas Computacionales: desarrollo de aplicaciones WEB y base de datos?.

El egresado de la opción técnica estará capacitado para analizar, diseñar e implementar soluciones a problemas relacionados con la manipulación de hojas de cálculo y bases de datos. Haciendo uso de la computadora como una herramienta potente en el manejo de datos y por consiguiente en la obtención de información, con el uso de las diferentes opciones que el software le ofrece, además de poder compartir y obtener recursos y datos por medio de las redes incluyendo Internet. Será capaz de diseñar aplicaciones web para distribuirse en la Internet o en algún otro medio como discos, Intranet, etc.

#### TEMARIO

#### **UNIDAD I. Sistema operativo de ambiente gráfico** Duración: 10 horas

- 1. Administrador de archivos
- 2. Herramientas del sistema
- 3. Detección y eliminación de virus
- 4. Agregar y configurar impresoras

## **UNIDAD II. Hoja electrónica del cálculo**

Duración: 30 horas

- 1. Hoja de cálculo.
	- · Introducción.
	- · Definición.
	- · Creación.
- 2. Hoja electrónica de cálculo.
	- · Introducción.
	- · Definición.
	- · Implementación de una hoja de cálculo.
	- · Edición de datos.
- 3. Gráficos.
	- · Impresión.
	- · Base de datos.
	- · Importación y exportación de datos.
	- Macros.

## **UNIDAD III. Base de datos**

Duración: 50 horas

- 1. Concepto de base de datos
- 2. Definición de la estructura de una base datos
- 3. Análisis y diseño de la estructura de una base de datos
- 4. Creación de una base de datos
- 5. Edición de registros en la base de datos
- 6. Obtención de información de una base de datos
- 7. Indexado y ordenamiento de una base de datos
- 8. Programación de rutina

### **UNIDAD IV. Redes**

Duración: 12 horas.

- 1. Conceptos generales de redes
- 2. Arquitectura cliente/servidor
- 3. Topologías
- 4. Protocolos
- 5. Tipo de redes
- 6. Niveles de redes
- 7. Reglas de la red
- 8. Configuración de la red
- 9. Acceso telefónico a redes

## **UNIDAD V. Manipulador de imágenes**

Duración: 30 horas.

- 1. Introducción
- 2. Imagen digital
- 3. Transformación y retocado de imágenes
- 4. Vectorización de imágenes

**UNIDAD VI. Lenguaje HTML**

Duración: 20 horas.

- 1. Introducción
- 2. Elementos principales
- 3. Formato de una página
- 4. Listas
- 5. Tablas
- 6. Imágenes
- 7. Ligas
- 8. Mapas de imágenes
- 9. Formularios
- 10. Frames
- 11. Montar una aplicación web a la red